# Python at Unidata

Unidata Strategic Advisory Committee Meeting
21 May 2014
Ethan Davis

#### Python and the Unidata Community

- The earth science community has embraced python as a general purpose programming language for data analysis and visualization.
- Highlighted in Unidata 2018 proposal
- Surveying and evaluating Scientific Python ecosystem to better understand what contributions would benefit the Unidata community

## Python at Unidata

- Focus on existing Unidata technologies
  - netCDF, TDS, ADDE
  - CF conventions for netCDF
- Benefit the Unidata community
  - Training Workshop in 2013 and again in 2014
  - Contributing to general scientific packages
- Participate in scientific python community
  - E.g., attend SciPy conference

### netcdf4-python

- Working with developer to maintain, support, and advance python binding for netCDF-C.
- Move source code and documentation into gitHub under the Unidata area
- Plan/desire to advance support for netCDF-4 enhanced data model.

#### Python and CF Conventions for netCDF

- Existing or planned projects
  - Iris and Cartopy
    - Iris examples gallery (<u>link</u>)
  - pyCDM
  - CF-Python (<u>link</u>)
- Recent conference call with UK MetOffice to discuss possible collaborations

#### **Community Contributions:**

Adding Skew-T Capabilities to matplotlib

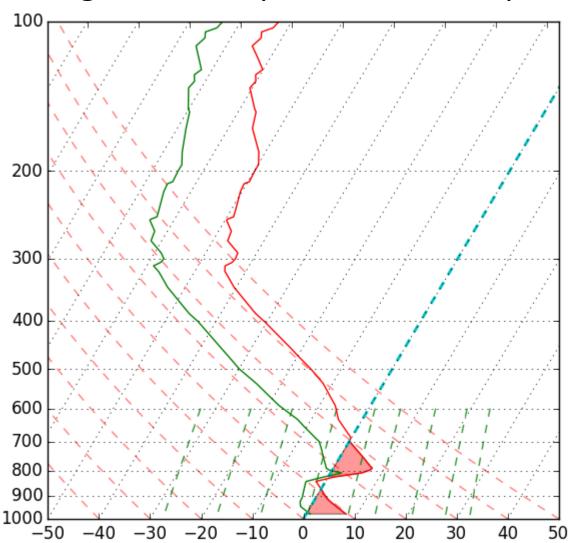

## Python Training Workshops

- 2013 Training Workshop
  - Accessing and Using TDS Data with Python

- 2014 Training Workshop
  - Broaden the focus to Unidata technologies
    - netCDF, TDS, ADDE, etc.

## **General Python Tools**

- IPython Notebook
  - Web interface to Python (<u>example</u>)

- Wakari (<u>link</u>)
  - Cloud hosted instances of IPython Notebook